## MUNI FΤ

## **Application for the State Doctoral Exam**\*a

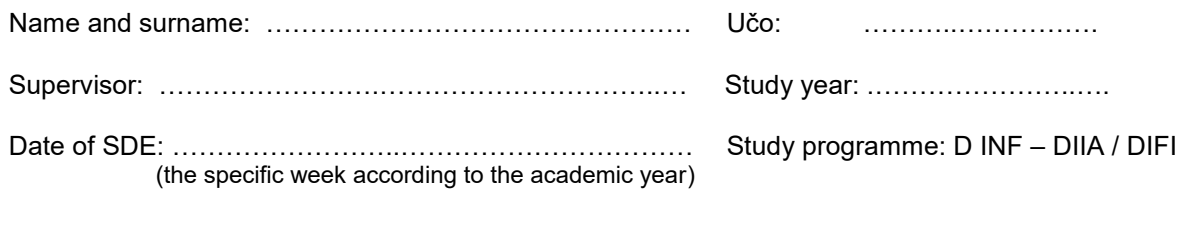

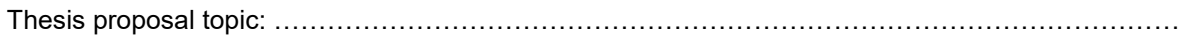

## **Areas of the State Doctoral Exam:**

Choose two subareas from the following areas according to a proposal of your supervisor and with regard to your field of study.

- o **Computer Graphic and Image Processing** guarantor: doc. RNDr. Petr Matula, Ph.D.
- o **Data Processing and Machine Learning** guarantor: prof. Ing. Pavel Zezula, CSc.
- o **Security of Computer and Communication Systems** guarantor: prof. RNDr. Václav Matyáš, M.Sc., Ph.D.
- o **Computer Processing of Natural Language** guarantor: doc. RNDr. Aleš Horák, Ph.D.
- o **Computer Systems and Networks** guarantor: prof. RNDr. Luděk Matyska, CSc.
- o **Quantum Information Processing**  guarantors: doc. RNDr. Jan Bouda, Ph.D., prof. RNDr. Jozef Gruska, DrSc.
- o **Informatics in Life Sciences** guarantor: doc. RNDr. David Šafránek, Ph.D.
- o **Formal Methods for Analysis and Verification** guarantor: prof. RNDr. Jiří Barnat, Ph.D.
- o **Theoretical Foundations of Computer Science** guarantor: prof. RNDr. Petr Hliněný, Ph.D.
- o **Social Aspects of Computer Science** guarantor: prof. RNDr. Jiří Zlatuška, CSc.
- o **Design in Embedded Systems** guarantor: prof. Ing. Václav Přenosil, CSc.

Supervisor's signature: ………….……..….....................

Date ……………………… Student's signature: ………………..….……………..……

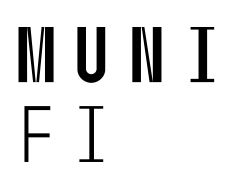

## **Areas of the State Doctoral Exam\*** b

Student's name and surname: ……………………………………………………………………………

Chosen subareas should be thematically different. Guarantor can determine new subareas according to students' needs. If the guarantor is a student's supervisor, or won't be able to examine, he suggests anoher examinor. This selection is approved by the Doctoral Board.

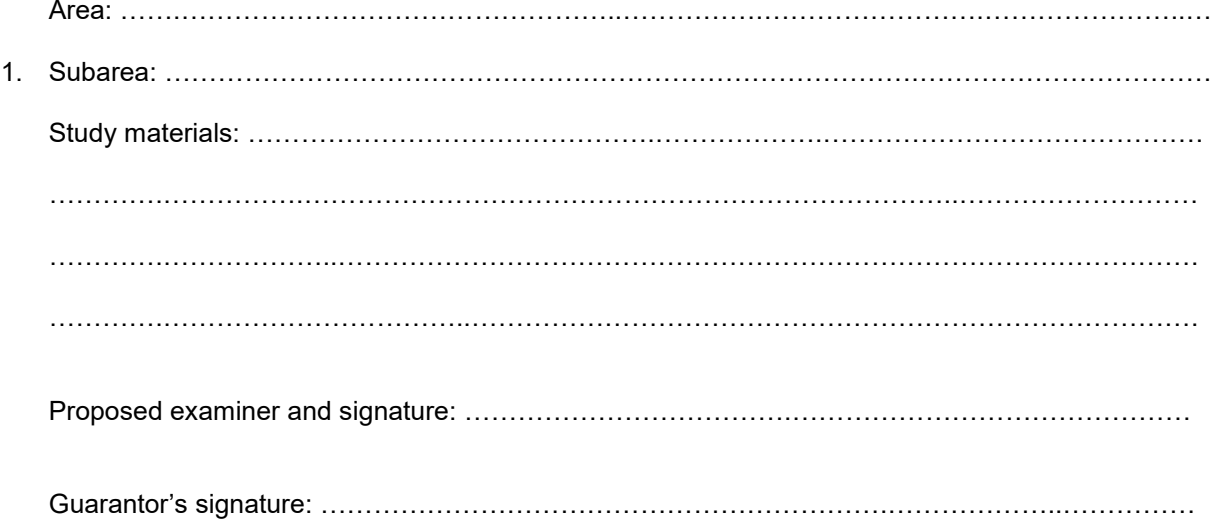

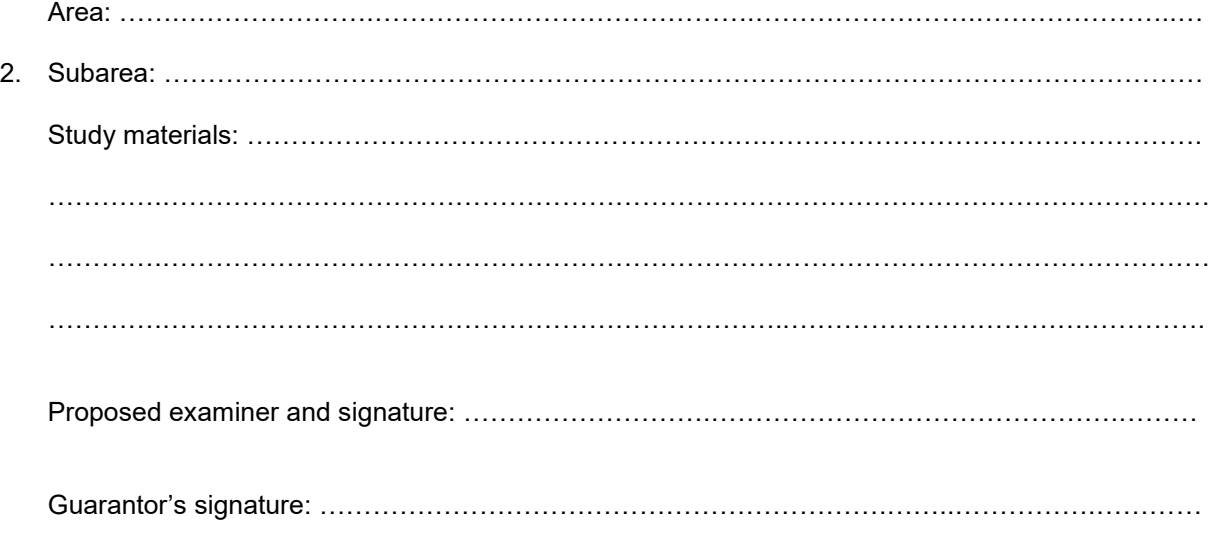

\*a – to be filled by student, \*b – to be filled by supervisor and guarantor